# *Das ist TeX/LaTeX*

### *In diesem Kapitel*

- ▶ Was uns an LaTeX besser als bei herkömmlichen Textverarbeitungsprogrammen gefällt und was auch Sie bald nicht mehr missen wollen
- ▶ Was man vom Beruf des Setzers lernen kann
- ▶ Sinnvolle und weniger sinnvolle Einsatzgebiete für LaTeX
- ▶ Die übliche Vorgehensweise beim Arbeiten mit LaTeX

 $\pmb{I}$ n diesem Kapitel erfahren Sie, wie und warum TeX und LaTeX ü<br/>l sind, welche Philosophie sich dahinter verbirgt und wor<br/>in die groeide zu anderen bekannten Dokumenterstellungssystemen liegen. n diesem Kapitel erfahren Sie, wie und warum TeX und LaTeX überhaupt entstanden sind, welche Philosophie sich dahinter verbirgt und worin die grundlegenden Unter-

#### *Die Geburt von LaTeX*

LaTeX wird meistens nicht als Textverarbeitungsprogramm, sondern als Textsatzsystem bezeichnet. Als TeX in den 70er-Jahren vom amerikanischen Informatik-Guru Donald Knuth erfunden wurde, entstand es aus dem Ärger über hässlich aussehende Dokumente, die am Computer erstellt worden waren. Ja, die handelsüblichen Drucker waren damals auch nicht besonders toll, aber die Ursache lag vielmehr in der Art, wie die Drucker angesteuert wurden. Knuth dachte sich, es sollte möglich sein, mit dem Computer Dokumente zu erstellen, die so schön aussehen wie die von Verlagen gedruckten Bücher. Immerhin steckte in diesen die Erfahrung von mehreren Jahrhunderten Setzerkunst. d weniger sinnvolle Einsatzgebiete für LaTeX<br>Vorgehensweise beim Arbeiten mit LaTeX<br>Vorgehensweise beim Arbeiten mit LaTeX<br>pitel erfahren Sie, wie und warum TeX und LaTeX überhau<br>Philosophie sich dahinter verbirgt und wori

Denn seit dem 15. Jahrhundert wird viel Wissen über die Kriterien, die das Lesen von Büchern angenehm und effizient machen, gesammelt. Dazu gehört nicht nur das Aussehen der einzelnen Lettern, sondern auch und gerade deren ästhetische Anordnung. In verschiedenen Studien konnte gezeigt werden, dass Probanden schön gesetzte Texte nicht nur schneller lesen, sondern sich auch mehr von ihnen merken konnten. Knuth wollte, dass man auch mit Computern solche schönen Texte erzeugen kann. Dazu schrieb er 1978 ein Programm und nannte es TeX – eigentlich *T ϵχ* (also die griechischen Buchstaben Tau, Epsilon und Chi, mit denen das Wort *τ ϵχνυ* = Technik beginnt).

*31*

*1*

Kaum jemand »lernt« LaTeX. Alle uns bekannten LaTeX-Benutzer sind eher »hineingewachsen«.

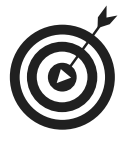

.Legen Sie am besten einfach los. Springen Sie in LaTeX hinein und Sie werden sehen, wie schnell Sie sich zurechtfinden.

Ihre ersten Dokumente erstellen Sie als LaTeX-Neuling mit ein paar Bestandteilen, deren Bedeutung Sie vielleicht erst später genau verstehen werden. Sie werden mit Kopien schon vorhandener Dokumente arbeiten und ändern diese ab. Mit der Zeit lernen Sie immer mehr Möglichkeiten von LaTeX kennen. Wirklich ausgelernt hat bis auf eine Handvoll LaTeX-Gurus auf der Welt niemand. Das mag auf den ersten Blick ernüchternd sein, aber wenn Sie erst einmal die Erfahrung gemacht haben, dass Sie tatsächlich ohne großen Aufwand schöne Dokumente erstellen können, fängt die Begeisterung und der Einstieg in eine ständige Anhäufung von Fähigkeiten an.

#### *Dokumente programmieren*

Im Grunde ist TeX nichts weiter als eine Programmiersprache, mit der man das Aussehen von Dokumenten bestimmen kann. Anfangs war TeX daher auch nicht wirklich angenehm zu benutzen. Es war kryptisch und schwer verständlich. So wie es in den meisten Programmiersprachen die Möglichkeit gibt, Funktionen zu definieren und diese in sogenannten Bibliotheken zu sammeln, geht das auch mit TeX. 1984 schrieb Leslie Lamport daher zahlreiche Erweiterungen und Funktionen, mit denen die Verwendung von TeX erleichtert wurde. Das reine TeX, zusammen mit Lamports Erweiterung, war also Lamport-TeX oder kurz LaTeX. Seitdem wurden weltweit Tausende Erweiterungspakete entwickelt und zur Verwendung mit LaTeX bereitgestellt.

LaTeX war von Anfang an als kostenlose Software konzipiert. Jeder darf sich die Programme – ja sogar die Quellcodes – kopieren und beliebig verteilen. Dadurch, dass schon so viele Menschen den TeX-Quellcode gesehen und damit gearbeitet haben, zählt er als das vermutlich einzige Programm seiner Größe, das mit hoher Wahrscheinlichkeit fehlerfrei ist. Immerhin wagte es Knuth, einen Preis auszuloben für jeden, der einen Fehler findet. Dieser Preis fing mit einem US-Cent an und sollte sich mit jedem gefundenen Fehler verdoppeln. Seit den 90er-Jahren wurde kein allgemein akzeptierter Fehler mehr gefunden.

# *LaTeX – mehr als eine einfache Textverarbeitung*

Der Siegeszug der sogenannten Textverarbeitungsprogramme hat einen gravierenden Nachteil mit sich gebracht. Dadurch, dass es so einfach geworden ist, Dokumente zu erstellen, und vor allem auch dadurch, dass es so einfach ist, einmal getippte Texte wieder zu verändern, verzichten viele Schreiber auf das Nachdenken vor dem Schreiben. Als man noch Texte mit der Schreibmaschine tippen musste, war jeder Fehler schmerzhaft. Einfach so

#### *1 Das ist TeX/LaTeX* z

ein paar Wörter hinzuzufügen oder zwei Absätze zu vertauschen war – wenn überhaupt – nur mit sehr viel Aufwand möglich. Also war man gezwungen, schon vor dem Tippen relativ sicher zu sein, was man schreiben möchte. Ein Ziel von LaTeX ist es daher, diese Phase des Überlegens zu unterstützen, die Konzentration des Autors vom bloßen Tippen weg und hin zum Überlegen zu bewegen.

## *WYSIWYG oder inhaltsorientierte Texteingabe*

Die meisten heute verbreiteten Textverarbeitungssysteme gehören in die Kategorie WYSIWYG (*What You See Is What You Get*). Man sieht also auf dem Bildschirm genau das, was später auf dem Drucker erscheint. Es lohnt nicht, darüber zu streiten, inwiefern diese Behauptung bei dem einen oder anderen Programm berechtigt ist. Sicher haben Sie auch schon den Fall erlebt, dass das WYSIWYG-Versprechen nicht eingehalten worden ist. Aber zumindest als Ziel ist es in den meisten Programmen verankert.

LaTeX verfolgt eine andere Strategie. Natürlich kann man sich auch mit LaTeX vor dem Ausdrucken eines Dokuments dieses auf dem Bildschirm anzeigen lassen. Allerdings spielt das Eingeben von Buchstaben und Zeichen eine ganz andere Rolle. Wenn Sie mit einem WYSIWYG-Programm wie Word von Microsoft ein A tippen, dann sagen Sie damit »ich möchte ein genau so aussehendes A in dieser Farbe mit diesem Zeichensatz mit dieser Dicke an genau dieser Stelle haben«. Wenn Sie mit LaTeX ein A eintippen, dann sagen Sie damit »ich möchte ein A schreiben«. Wie dieses A letztendlich aussieht und wo es erscheint, hängt dann von verschiedenen Umständen ab. Während Sie bei einem WYSIWYG-System sofort sehen, wie und wo das A erscheinen wird, sehen Sie dies bei LaTeX erst, wenn Sie sich das ganze Dokument anzeigen lassen.

Die üblichen WYSIWYG-Systeme verwenden außerdem immer nur eine einzige Datei, in der alle Informationen – und manchmal auch sehr viel mehr Informationen als notwendig – stehen, die zum Dokument gehören. Bei Word sind das die \*.doc oder \*.docx-Dateien. Der Vorteil so eines Formats ist, dass alles in einer Datei vereinigt ist und leicht kopiert, gelöscht oder verschickt werden kann. Der Nachteil ist, dass das Format einerseits anfällig gegenüber Beschädigung ist und andererseits proprietär ist, also nur von einem bestimmten Textverarbeitungssystem oder von weiteren damit kompatiblen Systemen verwendet werden kann.

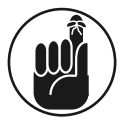

.Zwar hat sich heute ein De-facto-Standard für WYSIWYG-Dokumente herauskristallisiert, das Format von Microsoft Word, aber LaTeX stammt noch aus einer Zeit, in der Word kein Thema war. Zudem ist dieser Standard keiner, auf den man sich verlassen könnte. Mit Word angeblich kompatible Programme können oft bestimmte Fonts (Schriftarten) oder Formatierungen nicht korrekt darstellen. Selbst zwischen verschiedenen Versionen von Word gibt es immer wieder Inkompatibilitätsprobleme.

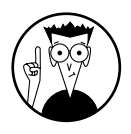

.Wenn Sie ein LaTeX-Dokument erstellen, dann verwenden Sie kein besonderes Format, sondern das einzige Format, das garantiert jeder Computer und jedes Betriebssystem verarbeiten kann, nämlich reine Texte – genauer gesagt ASCII-Texte. ASCII steht für »American Standard Code for Information Interchange« und ist der weltweite Standard für die Kodierung von Texten.

Für jedes Betriebssystem gibt es unzählige Editoren, mit denen man ASCII-Dateien bearbeiten kann. Wenn Sie eine ASCII-Datei mit einem Editor erstellt haben, können Sie sie garantiert auf jedem anderen Computer oder Betriebssystem laden, verändern und wieder abspeichern. Beim Schreiben von LaTeX-Dokumenten tun Sie genau das. Und wie Sie sich sicher denken können, kann man bei diesen Editoren beliebige Darstellungen der Schrift (Font und Größe) wählen, ohne den Inhalt der Datei dadurch zu verändern. Im Inhalt steht immer nur der Text, kein Font, keine Größe und kein Format. Aber wie kriegt man es dann in LaTeX hin, eine Überschrift anders aussehen zu lassen als den normalen Text? Nun, ganz einfach: Man schreibt in die ASCII-Datei hinein, dass es sich bei einem Satz zum Beispiel um die Überschrift für ein neues Kapitel handelt, und LaTeX generiert daraus dann automatisch eine schöne Überschrift, gegebenenfalls mit Nummerierung und Eintrag ins Inhaltsverzeichnis. Der LaTeX-Autor kümmert sich also weniger um das *Wie*, sondern vielmehr um das *Was*.

# *Selbst gewählte oder automatische Formatierung*

Gleich eines vornweg: Natürlich ist es auch in LaTeX möglich, hässliche Fonts sowie Anordnungen von Zeichen und Wörtern zu verwenden, die das Lesen erschweren. Aber LaTeX verfolgt ein Konzept nach dem Motto: Der Mensch sagt, was er will, und LaTeX macht es dann schon von allein schön. Bei einem WYSIWYG-System investieren die meisten Benutzer Energie in die Aufgabe, das Ergebnis so erscheinen zu lassen, wie sie es für ästhetisch halten. Bei vielen erfahrenen Autoren gelingt dies auch oft. Leider stolpert man aber genauso oft über Dokumente, bei denen das Gegenteil der Fall ist.

Viele WYSIWYG-Systeme erlauben es, Teile des Textes mit bestimmten Eigenschaften zu belegen. So kann man beispielsweise eine Überschrift als solche kennzeichnen oder eine Aufzählung oder Ähnliches. In diesem Fall kann man dann in verschiedenen Menüs die Erscheinungsform – also die Formatierung – der markierten Textteile festlegen. Allerdings verzichten viele Autoren auf diesen Mechanismus und erzeugen die Formatierungen der unterschiedlichen Dokumentteile durch selbst gewählte Stile. So wird gerne ein Zitat mit der Maus markiert und dann mit einem Knopfdruck auf kursiv gesetzt, oder eine Abschnittsüberschrift wird einfach mit fetten Zeichen geschrieben. Aber nicht nur die Erscheinungsform der Zeichen, sondern auch deren Positionen und insbesondere die Positionen von Tabellen, Abbildungen und Formeln werden meist manuell gewählt. Hierbei entsteht zum einen das Problem, dass der ungeübte Nutzer sich mit den Regeln der Setzerkunst nicht besonders gut auskennt und so unansehnliche Dokumente produziert, und zum anderen, dass nachträgliche Änderungen nur mit sehr viel Aufwand möglich sind.

Nehmen Sie an, Sie hätten ein Buch geschrieben und die Lektorin verlangt, dass alle Anführungsstriche so dargestellt werden sollen, wie es in der Schweiz üblich ist. Oder alle Zitate sollen statt kursiv und zentriert jetzt rechtsbündig in einem speziellen Zeichensatz

*34*

erscheinen. Eine Anpassung aller Textpassagen kann in diesen Fällen unter Umständen viele Stunden dauern.

Daher setzt LaTeX darauf, dass der Benutzer möglichst wenig Formatierungen explizit vornimmt. Anstatt im Dokument festzulegen »jetzt kommt ein Stück kursiv und zentriert«, wird sinngemäß geschrieben »jetzt kommt ein Zitat«. Wie das Zitat dann formatiert wird, ist in einem LaTeX-Standard definiert, kann aber auch jederzeit umdefiniert werden. Das Gleiche gilt für alle weiteren Dokumentteile. LaTeX kann für normale Arten von Dokumentteilen die passende Formatierung automatisch finden. Der Autor hat somit mehr Gelegenheit, sich um den Inhalt zu kümmern. Sollte dann irgendwann beschlossen werden, die Formatierung anders vorzunehmen, als in LaTeX vorgesehen, hat man immer noch alle Stricke in der Hand und kann die Regeln von LaTeX bei Bedarf überstimmen.

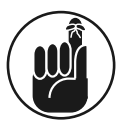

.In LaTeX können Sie auch selbst erfundene Dokumentteile wie grau unterlegte Kästen oder mit Piktogrammen versehene Anmerkungen definieren und genauso verwenden wie die vielen LaTeX-Standardelemente.

# *Das Ergebnis: Texte so hübsch wie die guten alten Bücher*

Seit Beginn der Druckkunst mit Johannes Gutenberg im 15. Jahrhundert gibt es den Beruf des Setzers. Seitdem wurde eine Menge an Wissen darüber zusammengetragen, was ästhetisch aussieht und was sich gut lesen lässt. So hat man zum Beispiel festgestellt, dass ein serifenbehafteter Zeichensatz der Geschwindigkeit des Lesens auf Papier sehr förderlich ist.

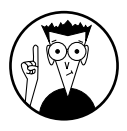

.*Serifen* sind die kleinen waagerechten Verbreiterungen der Zeichenstriche vor allem am unteren und gelegentlich aus Symmetriegründen auch am oberen Ende des Zeichens. Diese Verbreiterungen stellen eine Art Ersatz für die Schreiblinie dar und übernehmen die Führung des Auges, wenn es über die Zeile streift.

Ohne Serifen ist die vertikale Stabilität des Blickwinkels etwas geringer und somit die Lesegeschwindigkeit langsamer und die Ermüdung größer. Daher sollte für Bücher oder sonstige längere Dokumente möglichst immer eine Schrift mit Serifen verwendet werden. Serifenlose Schriften (auch als *sans serif* bezeichnet) eignen sich für plakative Dokumente wie Glückwunschkarten, Werbeprospekte oder Präsentationen, bei denen es nicht auf Lesegeschwindigkeit oder Linienführung ankommt.

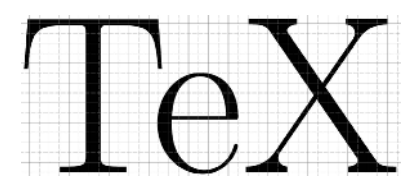

*Abbildung 1.1: Das gedruckte Wort TeX unter der Lupe*

#### *LaTeX für Dummies*

In Abbildung 1.1 sehen Sie ein Beispiel für eine Schrift mit Serifen. Um den Eindruck der Scharfkantigkeit zu erhöhen (und teilweise auch um den Effekt des Verschmierens der Druckerschwärze zu mildern), sind die unteren Kanten der Serifen ein wenig nach oben gebogen.

Sie können in dieser Abbildung auch gleichzeitig einen weiteren schönen Effekt beobachten: Der Buchstabe e erscheint etwas unterhalb des Querbalkens des T. Derartiges Unterschieben bestimmter Buchstaben in Leerräume wird *Kerning* genannt und macht das Schriftbild angenehmer. Vergleichen Sie doch einmal in Abbildung 1.2 die Variante links mit Kerning mit der Variante rechts ohne Kerning.

### Wolf, TeX, Farn Wolf, TeX, Farn

*Abbildung 1.2: Text mit und ohne Kerning*

Sie werden sicher bestätigen, dass das Kerning das Erscheinungsbild hübscher macht.

LaTeX berücksichtigt eine weitere Erfahrung der Setzer bei einigen Buchstabensequenzen, die hässlich aussehen und für die besser ein eigener Letternblock verwendet werden sollte. Solche Zusammenfassungen mehrerer Buchstaben nennt man *Ligaturen*. Sie treten vor allem bei einem kleinen f gefolgt von einem weiteren f oder einem i oder einem l auf. Vergleichen Sie einmal in Abbildung 1.3 das Aussehen eines Wortes mit und ohne Ligatur.

## fluffig fluffig

*Abbildung 1.3: Text mit und ohne Ligaturen*

Im linken Beispiel wurden die Buchstabenfolgen »fl« und »ffi« jeweils als ein eigenes Sonderzeichen gesetzt. Im rechten Beispiel steht jeder Buchstabe für sich allein. Übrigens kennen Sie als Kenner der deutschen Schrift eine weitverbreitete Ligatur, die es sogar in der Handschrift gibt, nämlich »ß«, das sogenannte »scharfe s«, auch bekannt als »sz«. Im Grunde ist das »scharfe s« eine Verschmelzung des altdeutschen »s« mit einem altdeutschen »z«  $(f + \lambda = \beta)$ .

Aber nicht nur die Wahl und Anordnung der Drucklettern bestimmen die Setzerkunst, sondern auch die Verteilung des Textes auf einer Seite. Der Bereich, auf dem gedruckt werden soll, wird *Satzspiegel* genannt. Die Frage also, wo die erste Zeile beginnen, wo die letzte Zeile enden sollte, wo mögliche Kopf- oder Fußzeilen stehen, wie groß die Seitenränder gewählt werden sollten, welche Abstände zwischen den Zeilen oder zwischen Texten und Abbildungen gewählt werden sollten, all das ist Fachwissen der Setzer. Und dieses Wissen steckt auch in LaTeX. Glücklicherweise müssen Sie als Autor dieses Wissen nicht parat haben, um Dokumente zu erstellen. LaTeX nimmt Ihnen diese Arbeit ab.

#### *1 Das ist TeX/LaTeX* z

# *Für wen ist LaTeX geeignet?*

Der Personenkreis, der professionell Dokumente erstellt, lässt sich in etwa vier Gruppen unterteilen:

- 4 Bürofachkräfte, die vor allem unterschiedliche Formulare und Korrespondenzen bearbeiten
- $\blacktriangleright$  Studenten, Wissenschaftler, Angestellte in Wirtschaft und Technik, die oft mehrseitige Berichte, Artikel bis hin zu Abschlussarbeiten oder Büchern schreiben
- 4 Schriftsteller, die längere Bücher schreiben, die zum größten Teil aus reinem Text bestehen
- 4 Designer von Plakaten, Prospekten oder Webseiten

Für Letztere gibt es zahlreiche Spezialsoftware, die das Design genau dieser Dokumentarten unterstützt. Zwar kann man auch mit LaTeX hübsche Plakate erstellen, aber in der Praxis würde das nur jemand tun, der ohnehin fast alles mit LaTeX macht und sich sehr gut damit auskennt.

Für die Bearbeitung kurzer Formulare oder kurzer Briefe ist LaTeX schon besser geeignet. Es zeigt sich allerdings, dass ein gewisses Mindestmaß an Vertrautheit mit LaTeX sinnvoll ist, da sonst der Aufwand denjenigen übersteigt, den man mit einem WYSIWYG-System hätte.

Für die anderen beiden Anwendungsfälle, also vor allem bei mehrseitigen Dokumenten, insbesondere wenn diese auch noch technischer Natur sind, ist LaTeX allerdings das Mittel der Wahl.

# *Die Vorteile von LaTeX*

Da hilft kein Drumherumreden, LaTeX ist *kein* System, das man ohne Übung problemlos benutzen kann. Vor allem Anfänger sind gelegentlich überrascht, wenn manche Dokumente ganz anders aussehen als erwartet oder wenn sie zum Eingeben relativ einfacher Konstrukte diese erst nachschlagen müssen. Trotzdem hat LaTeX gegenüber den sonst üblichen WYSIWYG-Systemen viele Vorteile:

- $\blacktriangleright$  LaTeX-Fonts und LaTeX-Dokumente sehen ästhetischer aus, berücksichtigen die jahrhundertelange Erfahrung der Setzerkunst.
- 4 LaTeX ist prädestiniert für die Bearbeitung großer und sehr großer Dokumente, bei denen WYSIWYG-Systeme oft Probleme bereiten.
- 4 LaTeX ist absolut geeignet für technische Dokumente und die Verwendung von Formeln. Der Formelsatz der üblichen WYSIWYG-Systeme lässt oft viele Sonderzeichen vermissen oder macht das Entwerfen und Anordnen von Formelteilen sehr umständlich.
- 4 LaTeX bietet die einfache Möglichkeit, eigene Erweiterungen und Vereinfachungen zu definieren, was die Verwendung des Programms mit der Zeit immer einfacher gestaltet.
- $\blacktriangleright$  Wer bereits einige Erfahrung mit LaTeX gemacht hat, erstellt viele Dokumente merklich schneller und in höherer Qualität.
- 4 Autoren, die mit LaTeX arbeiten, legen mehr Wert auf den Inhalt als auf die Form des Textes.

Anfängern, die befürchten, beim Lernen langsam voranzukommen, sei die Betrachtung der üblichen Leistungskurve in Abbildung 1.4 nahegelegt. Anfangs kommen durchschnittliche Autoren mit einem WYSIWYG-System schneller voran, doch nach einiger Einarbeitungszeit sind sie mit LaTeX nicht nur schneller, sondern auch in der Lage, Dokumente und Textteile zu erstellen, die sie mit üblichen WYSIWYG-Systemen gar nicht selbst machen könnten.

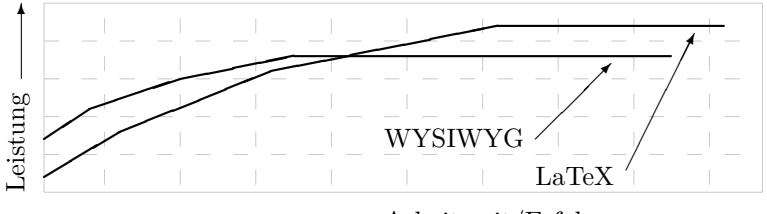

Arbeitszeit/Erfahrung ✲

*Abbildung 1.4: Lern- und Leistungskurven von LaTeX und WYSIWYG-Systemen*